# **Introduction to Machine Learning**

## » **Admin**

- *∗* Me: Doug Leith www.scss.tcd.ie/doug.leith/
- *∗* Module material: on Blackboard
- *∗* Will run online this year due to Covid restrictions (we're a large class). Lectures online, submit coursework via Blackboard. Use Blackboard forum for discussions/questions. Office hours: TBC
- *∗* Lots of online resources, but do be *careful*, esp. of blogs etc. Coursera:
	- *∗* www.coursera.org/learn/python-machine-learning
	- *∗* www.coursera.org/learn/neural-networks-deep-learning
- *∗* We'll use Python and sklearn package.
- *∗* 40% marks for coursework, 60% for final exam (which will be an assignment this year)
- *∗* Coursework: weekly assignments 20%, project 20% (project starts after study week, completed by end of semester)
- *∗* Prerequisites: python programming. Basic probability helpful e.g. STU33009

### » **Honour Code**

- *∗* Its ok (good in fact) to discuss the weekly assignments with other students, but you *must*:
	- (i) Write the answers yourself in your own words
	- (ii) Explain/justify how you obtained your answer in order to obtain full credit. Often most of the credit for each problem will be given for the explanation.
	- (iii) For the programming exercises, you are welcome to discuss them with other students, discuss specific algorithms, properties of algorithms, etc. However, write your own code and do not look at any source code written by a different
- *∗* Similarly with project.
- *∗* All submissions will be checked by anti-plagiarism software and each week a random sample will also be checked manually.
- *∗ One-off, minor plagiarism = reduced marks for assignment (likely zero marks)*
- *∗ Repeated or serious plagiarism = referral to college authorities for disciplinary action.*

#### » **Module Structure**

- *∗* First 3 weeks: quite intense, aim is to quickly get to the point where you can really apply machine learning techniques to real data
- *∗* Then start drilling down on:
	- *∗* Models (kNN, decision trees, neural nets, kernel methods) *→* will take up us to mid-term break
	- *∗* Feature engineering and deep learning after mid-term
- *∗* Weekly assignments are closely linked to lectures, be careful not to fall behind *→* remember they're worth 20% of the final mark

### » **Supervised Machine Learning**

We'll mainly look at *supervised machine learning*, although we'll also touch on *unsupervised machine learning* towards end of module.

- *∗* Aim of supervised learning to predict output/target value from labelled data
- *∗ Classification* e.g. predict whether a credit card transaction is fraudulent or not. Target values are discrete classes (fraudulent, not fraudulent).
- *∗ Regression* e.g. predict distance between two people based on received signal strength of Bluetooth beacons. Target values are continuous values (received signal strength e.g. -60dB)

#### » **Classification Example**

#### Training set

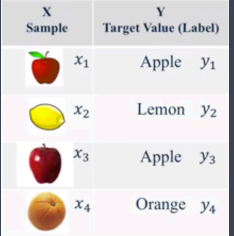

- *∗* Using the *training data* the classifier learns to predict the label Apple, Orange etc from input  $x_1, x_2, \ldots$ .
- *∗* Input *x* is a numeric vector e.g. pixels in image. Also called a *feature* vector.
- *∗* Output *y* is also a number e.g. 1 for Apple, 2 for Orange.
- *∗ Classifier* is a function that maps from *x* to prediction ˆ*y* of output *y*:

 $\hat{y} = h(x)$ 

- *∗* Now given a new input *x* the classifier predicts its label
- *∗* So we need to: (i) map from real input (image etc) to numeric feature vector *x*, (ii) learn function *h*(*x*)

#### » **Where Do We Get Training Data?**

- *∗* We need labelled data e.g. images of fruit plus the labels (whether apple, orange etc).
- *∗* Usually easy to get the raw data (the images) but often much harder to get the labels.
- *∗* Get humans to label the data e.g. use Amazon Mechanical Turk, Captchas, or just employ people directly.
	- *∗* Its boring work, can be error prone
	- *∗* Low paid human labour is the basis for "sophisticated" machines
- *∗* Leverage past human labour, e.g.
	- *∗* Wikipedia text, documents and their manual classification
	- *∗* Academic papers and their manual keywords/classification
- *∗* In online services we might be able to extract the label by logging outcomes, e.g. if flag a transaction as potentially fraudulent and later analysis confirms/denies this.
	- *∗* But often hard to log the outcome of actual interest e.g. if show an ad its hard to link a later purchase to display of the ad.
	- *∗* Instead can use indirect outcomes e.g. show an ad and user clicks on it. Many issues with this though, need to be careful

#### » **Where Do We Get Training Data?**

#### What can go wrong?

- *∗* Data is unrepresentative E.g.
	- *∗* Collected only from students or males, so not representative of the whole population
	- *∗* Was collected in the past and things have changed
- *∗* Data is too "noisy" or unreliable E.g.
	- *∗* Clicking on an ad may only be weakly correlated to an eventual purchase, and hard to make the link after a delay
- *∗* Data fails to capture useful relationships
	- *∗* Correlation vs causation

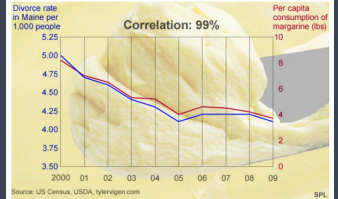

## » **Machine Learning Workflow**

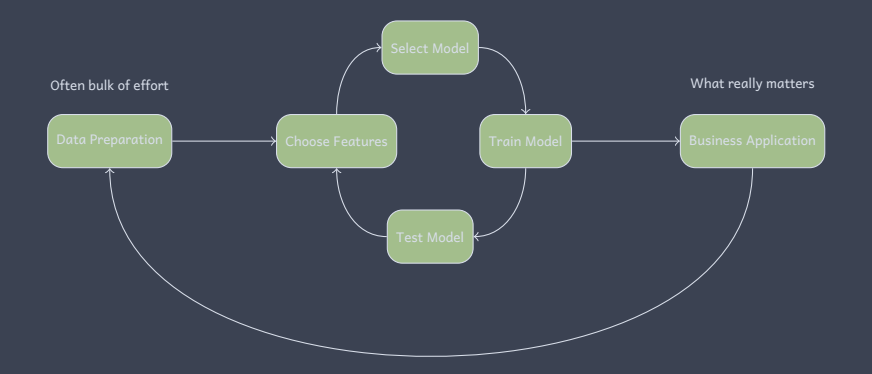

#### » **Example: Movie Review Sentiment Analysis**

#### *∗* IMDb movie reviews

*http://www.cs.cornell.edu/people/pabo/movie-review-data/*

- *∗* E.g. "that's exactly how long the movie felt to me. there weren't even nine laughs in nine months. it's a terrible mess of a movie starring a terrible mess of a man, mr. hugh grant ..."
- *∗* Our task: Given the text of a review our task is to say whether it is a positive or negative review
- *∗* We have *training data* i.e. a set of reviews which have already been labelled as positive or negative.
- *∗* So how should we start ?

## » **Example: Movie Review Sentiment Analysis**

- *∗* Some words are positive, some negative e.g. wonderful, great, terrible, awful
- *∗* Count the number of positive words and the number of negative words. Predict review is positive if more positive words, negative if more negative words
- *∗* How to automate this idea?
	- *∗* We have labelled reviews (training data), so use these to learn the positive and negative words ...

### » **Bag of Words**

- *∗* Delete uninteresting words from reviews (and, of, the), called *stop words*.
- *∗* Truncate word endings e.g. happening, happened, happens *→* happen, called *stemming*
- *∗* Collect resulting set of truncated words or *tokens* into a *dictionary* (just a big list of *N* words)
- *∗* Map text for a review to an array of size *N*, entry for word *i* is the number of times it appears in review. E.g. "a terrible mess of a movie starring a terrible mess of a man , mr. hugh grant"

has non-zero entries:

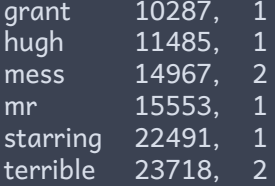

#### » **Linear Model**

- *∗* Assign weight *θ<sup>i</sup>* to word *i* in dictionary (we'll come back to how to choose *θi*). So we have *N* weights, one for each word in the dictionary.
- *∗* Given text for a review map it to an array *x* of size *N* and calculate

$$
z_i = \theta_1 x_1 + \theta_2 x_2 + \cdots + \theta_N x_N = \sum_{i=1}^n \theta_i x_i = \theta^T x
$$

where *x<sup>i</sup>* is the *i*'th element of array *x* (corresponding to *i*'th word in dictionary) and *θ* is array with *i*'th element *θi*.

*∗* If *z<sup>i</sup> >* 0 predict review is positive, otherwise predict its negative i.e. prediction is

$$
\hat{\mathsf{y}}_i = \mathsf{sign}(\theta^T \mathsf{x})
$$

where  $sign(z) = +1$  when  $z > 0$ ,  $-1$  when  $z < 0$  and 0 when  $z = 0$ .

#### » **Linear Algebra Notation**

We'll just be using this for notation:

\* Vector 
$$
x = \begin{bmatrix} 230.1 \\ 37.8 \end{bmatrix}
$$
, element  $x_1 = 230.1$ 

*∗* Matrix *A* =  $\left[\begin{array}{cc} 1 & 2 \ 3 & 4 \end{array}\right]$ , element  $\mathcal{A}_{11}=1$ 

*∗* Transpose  $x^T = [230.1, 37.8]$ 

*∗* Inner product *x T y* = ∑*<sup>n</sup> <sup>i</sup>*=1 *xiy<sup>i</sup>* for two vectors with *n* elements

If you want a refresh, there is lots of revision material online e.g.

- *∗* https://www.coursera.org/lecture/machinelearning/matrices-and-vectors-38jIT
- *∗* https://www.khanacademy.org/math/linear-algebra

### » **Training Our Model**

- *∗* We still need to select values for the weights *θ*. Lots of ways to do that ...
- *∗* We have training data so select *θ* to make predictions as accurate as possible for that data - *training* our model
	- *∗* We need to decide how to measure errors i.e. select a *cost function*
	- *∗* We need an *optimization algorithm* that minimises errors
- *∗* Its also an option to use our insight to select *θ*, e.g. select the weight for word *i* to be higher when that word is more frequent in positive reviews.

#### » **Example: Movie Review Sentiment Analysis**

- *∗* Using Logistic Regression cost function (come back to this later), three words with most negative weights are: worst -1.220056 supposed -0.871509 boring -0.817451 and three most positive are: family 0.935607 truman 0.877639 excellent 0.775348
- *∗* Words seem a bit strange ?
- *∗* These weights predict review sentiment with 100% accuracy for training data.
	- *∗* Is that what we expect?
	- *∗* Is this a good test of prediction performance?

## » **Try For Yourself**

- *∗* Download dataset from *http: //www.cs.cornell.edu/people/pabo/movie-review-data/review\_polarity.tar.gz*
- *∗* Unzip file. This creates folder *txt\_sentoken* with subfolders *pos* and *neg*.
- *∗* Python code:

from sklearn.datasets import load\_files<br>d=load\_files("txt\_sentoken", shuffle=False)<br>x=d.data; y=d.target<br>rens sklearn.feature\_extraction.text import TfidfVectorizer<br>revectorizer = TfidfVectorizer(stop\_words='english', max\

#### » **Key Ideas**

- *∗ Feature engineering*. We mapped from input text to an array of numbers. Lots of ways we could do this.
- *∗ Model selection*. Our prediction was *sign*(*θ <sup>T</sup>x*), an example of a linear model. Lots of other models are possible.
- *∗ Cost function selection*. We used Logistic cost function
- *∗ Optimisation*. We selected weights to minimise this cost function
- *∗ Evaluating performance*.